## **Foreman - Feature #3026**

# **Enable apipie API parameter validation**

09/04/2013 08:19 PM - Dominic Cleal

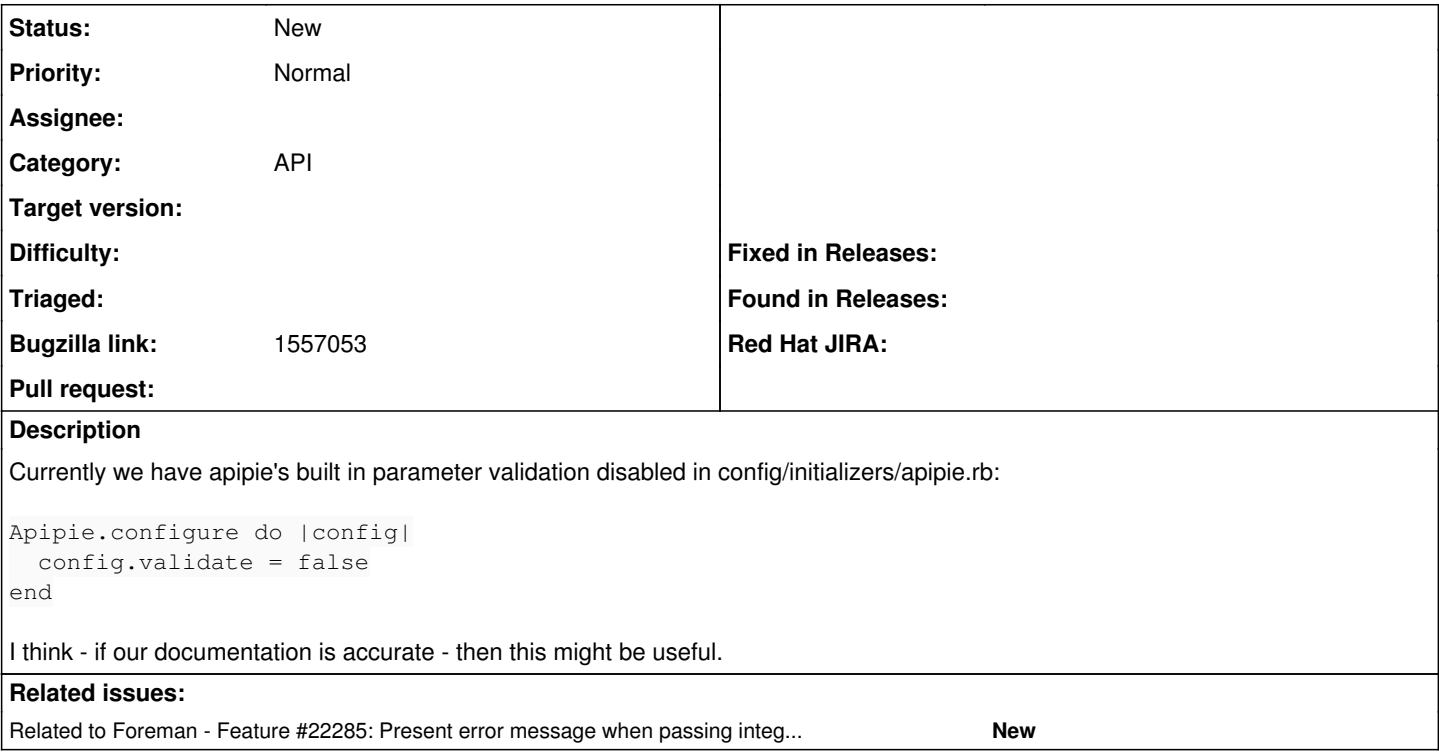

### **History**

#### **#1 - 09/04/2013 08:28 PM - Dominic Cleal**

It turns out there's some history to this:

<https://github.com/theforeman/foreman/commit/5d78633efd6fb9751da1e2776313c0faf22e3978>

It makes sense to rely on AR when we're working directly with AR objects and updating their attributes, but the instance I'm looking at is in the report import action, which uses the parameters more directly, so we miss the validation.

#### **#2 - 03/16/2018 08:36 AM - Marek Hulán**

*- Bugzilla link set to 1557053*

### **#3 - 03/21/2018 05:57 PM - Marek Hulán**

*- Related to Feature #22285: Present error message when passing integer when array expected for API call added*